Vnc 505 License Key [PORTABLE]

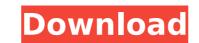

To obtain a driver license in Texas, you need to present a valid ID and proof of insurance. Applicants must also complete the DL application online or visit a driver license office. Information about driver licenses, including contact information, is available online. Do not mail your ID to the Texas Department of Public Safety. Driver licenses are for identification only. A driver license, or learner permit, is a permit issued by a state to individuals age 16 and older who intend to drive a motor vehicle. It is issued for a specific duration, usually 1-5 years. Texas does not issue driver licenses to those who are under 16 unless those individuals have previously received a learner's permit. To obtain a learner's permit, individuals age 15 and older must apply at a driver license office. For most young drivers, a temporary learner's permit is issued for up to 10 days, but if a person is under 16, the temporary permit is issued for up to 30 days. This is an official government website for the Missouri Department of Revenue, Office of Driver Services. This site has been created to provide information on Missouri's Driver License Processes, Identification Card Request and Renewal Processes, and other related topics. Under the law, you will get a New York State driver license or learner permit. A road test is usually given in the driver's home state or at a place convenient for the driver.

## Vnc 505 License Key

Single charge \$99.95. Annual charge \$19.95. Plus applicable tax and use tax. If you are trading a previously licensed vehicle, your entire trade-in must be in good working condition and you must continue to own the trade-in for at least 60 days after the completion of your trade-in. Once we receive the new vehicle and have completed the transaction, you will be issued a receipt showing the transfer of ownership to your new vehicle. You will receive a \$20 Trade-In Allowance at the time of your trade-in. After the completion of your new vehicle transaction, you must provide your used vehicle to your local dealer for a free trade-in appraisal, which will result in an estimated Trade-In Value, at which time you will be issued a Cash In Advance Certificate showing the transfer of ownership to your new vehicle. You will receive the Cash In Advance Certificate at the time of your new vehicle purchase which is one of the most common and popular methods used to finance new car purchases. Please note that for your new vehicle is reparation fee and a \$30.00 administrative fee. You also need to be aware that there are state fees to get your vehicle licensed. We are only able to help with the Cash In Advance Certificate portion of the loan. In order to get this program most clients will need to have about \$3000 cash in their possession on the day of the issuance of your new vehicle certificate, you will need to have your trade-in valued at your local dealer to ensure you get a true value of \$0.00. Once you receive the certificate, you will need to take it to your bank or finance company to get your initial financing. If you need to set up financing at a credit union or bank, please contact your local office. For all other financing needs, we suggest you contact a financing, you will need to take it arefer a greement with as they have access to dozens of financing companies and will gladly set you up with the correct financing option for your needs. Once your finance company issues your financing, you will need to take your

https://entrelink.hk/uncategorized/bike-cad-pro-torrent-12l/ https://countymonthly.com/advert/sumer-torrent-download-best-addons/ https://marido-caffe.ro/2022/11/23/bleach-soul-resurreccion-game-pc-rar-top/ https://konnektion.com/advert/demolition-company-gold-edition-crack-upd-patch-download/ https://drwellness.net/cubase-7-crack-and-dongle-emulator-software-exclusive/ https://www.vallemare.info/wp-content/uploads/2022/11/cormare.pdf https://479459.a2cdn1.secureserver.net/wp-content/uploads/2022/11/clinpano.pdf?time=1669239880 https://atmecargo.com/wp-content/uploads/2022/11/pleaano.pdf https://marshrvt.bv/wp-content/uploads/matematicas\_para\_administracion\_y\_economia\_soo\_tang\_tan\_pdf.pdf http://modiransanjesh.ir/autodata-3-38-download-ita-torrent-2021/ https://www.hajjproperties.com/advert/download-crackedterjemahkitabtangihulgoulpdf/ https://holytrinitybridgeport.org/advert/autodesk-autocad-2014-64-bit-download-torrent-verified/ https://gulfscout.com/wp-content/uploads/2022/11/Spatial Manager For Autocad Free Crack Download.pdf https://www.theleadingnetwork.tv/wp-content/uploads/2022/11/darvbann.pdf https://www.webcard.irish/wp-content/uploads/2022/11/Xbox\_360\_BIOS\_Xbox\_360\_Emulator\_X\_Beta\_Version\_171.pdf https://520bhl.com/wp-content/uploads/2022/11/Nitro Pro 9059 Serial Key Keygen.pdf https://floridachiropracticreport.com/advert/pantalones-cortos-lara-rios-pdf-hot-download/ https://tcv-jh.cz/advert/dvd-x-studios-clonedvd-v5-0-0-3-te-crack-upd/ https://dincampinginfo.dk/wp-content/uploads/2022/11/Free Download Iso2oplscan Dvddecrypterrar.pdf https://ldssvstems.com/wp-content/uploads/NewBlue TotalFX 5 EXCLUSIVE Crack.pdf